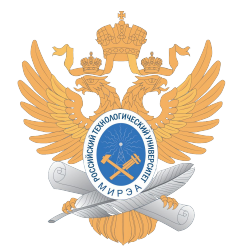

Федеральное государственное бюджетное образовательное учреждение высшего образования «МИРЭА – Российский технологический университет» РТУ МИРЭА

## Институт информационных технологий (ИИТ) Кафедра практической и прикладной информатики (ППИ)

## Тема: «Проектирование информационной системы быстрых платежей на примере продуктов компании CMA Small Systems AB»

#### *Исполнители: Бергер Е.Г., Исаев Р.А., Свищев А.В., Козинцев М.И.*

*1. Доцент кафедры практической и прикладной информатики, МИРЭА – Российский технологический университет (РТУ МИРЭА), berger@mirea.ru,* 

*2. Старший преподаватель кафедры практической и прикладной информатики, МИРЭА - Российский технологический университет (РТУ МИРЭА), isaev161091@mail.ru,*

*3. Ассистент кафедры практической и прикладной информатики, МИРЭА - Российский технологический университет (РТУ МИРЭА), svishev7@mail.ru,* 

*4. Студент 4 курса МИРЭА - Российский технологический университет (РТУ МИРЭА), matveykozintsev130899@gmail.com* Москва 2021г.

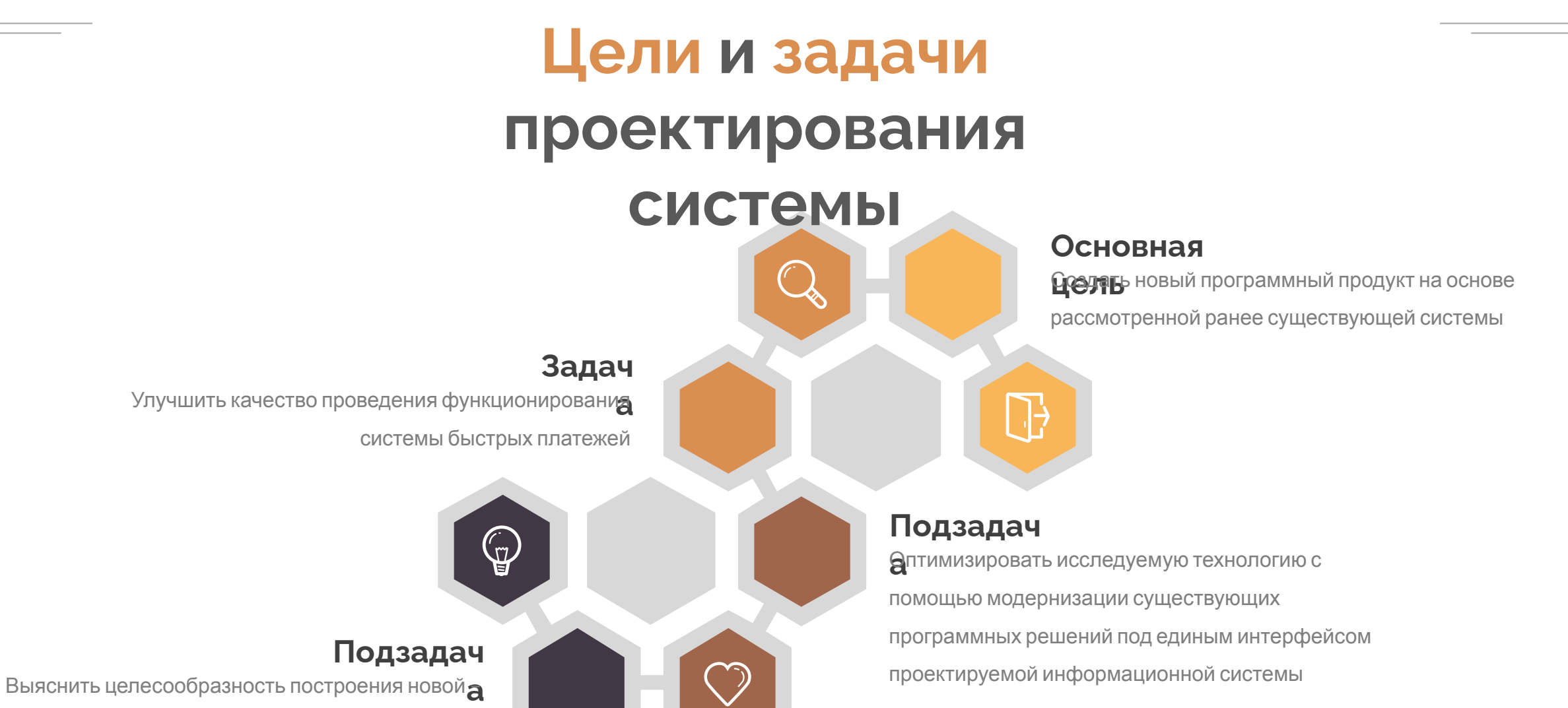

улучшенной технологии осуществления переводов от пользователей банковской системы

# **CMA** Small System **CMA Small Systems**

**AB** Ведущий поставщик системных решений для компаний, работающих на финансовых рынках

## **Расположение офисов компании CMA**

**Основные СМА Smald Systems** представлена основными офисами в Швеции и России

#### **Рыночная**  Ры**деятельность**

сосредоточена в Европе, Азии, Африке, Южной Америке и на Ближнем Востоке.

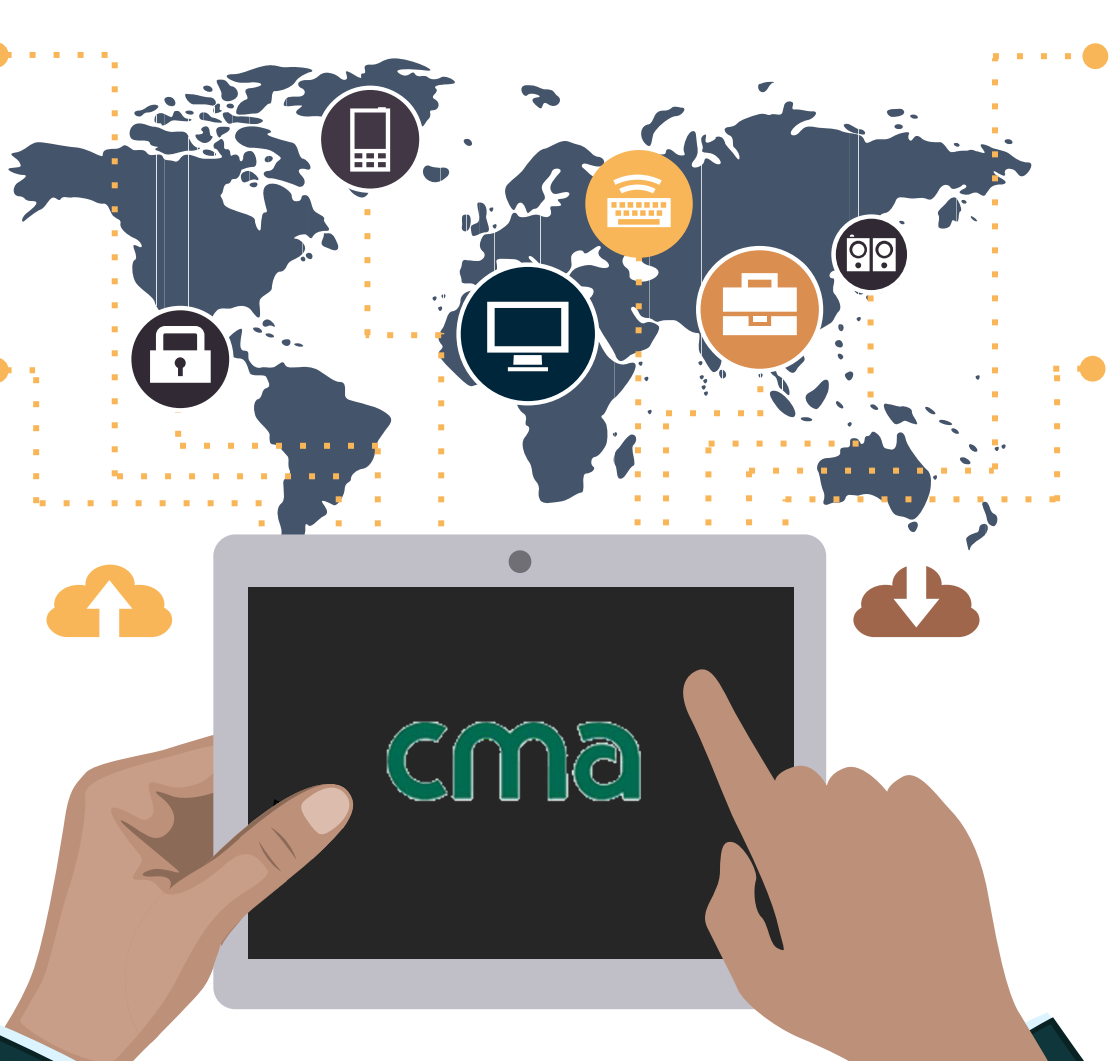

**Главный офис**

Головной офис компании находится в Стокгольме, Швеция.

#### **Планируемые расширения** выйти на рынок Канады и Австралии

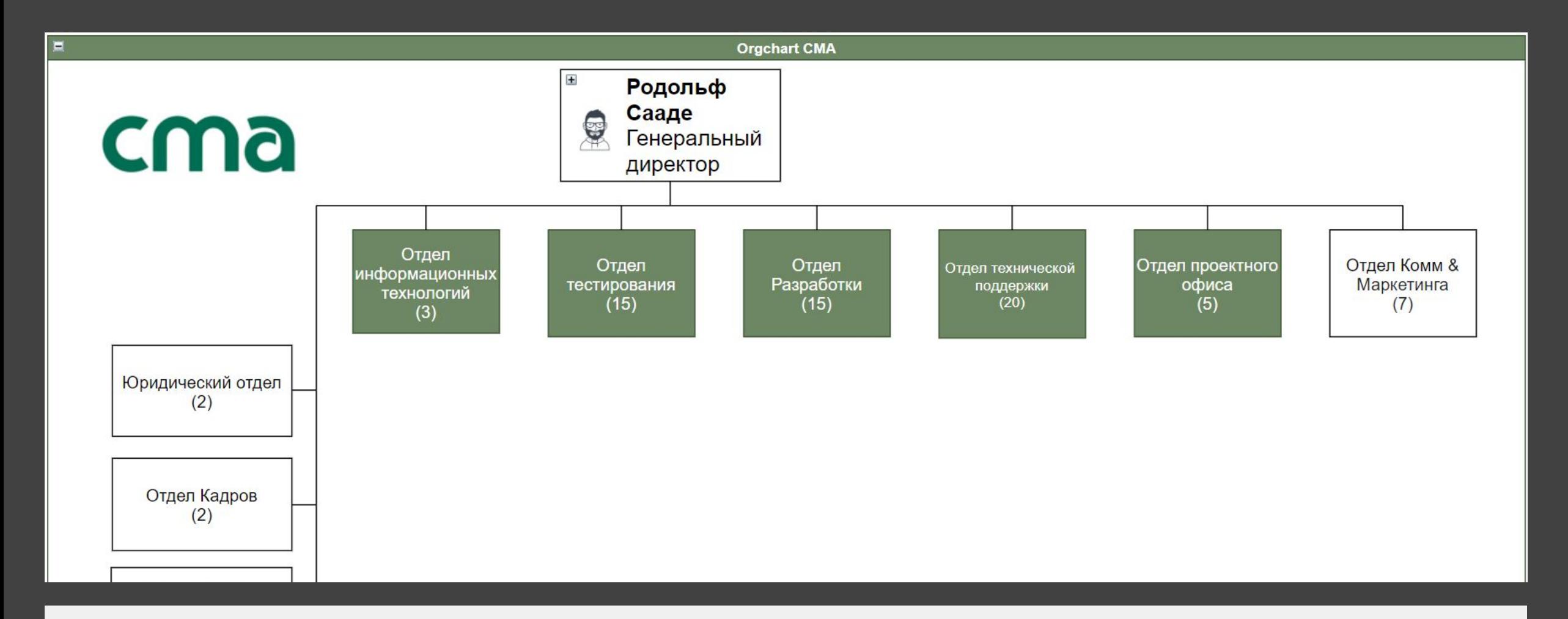

## **Организационна я структура**

rexi.theme.com

Корпоративными цветами компании выделены отделы принимающие прямое участие в процессе разработки и поддержки системы быстрых платежей

## **Объект и предмет исследования**

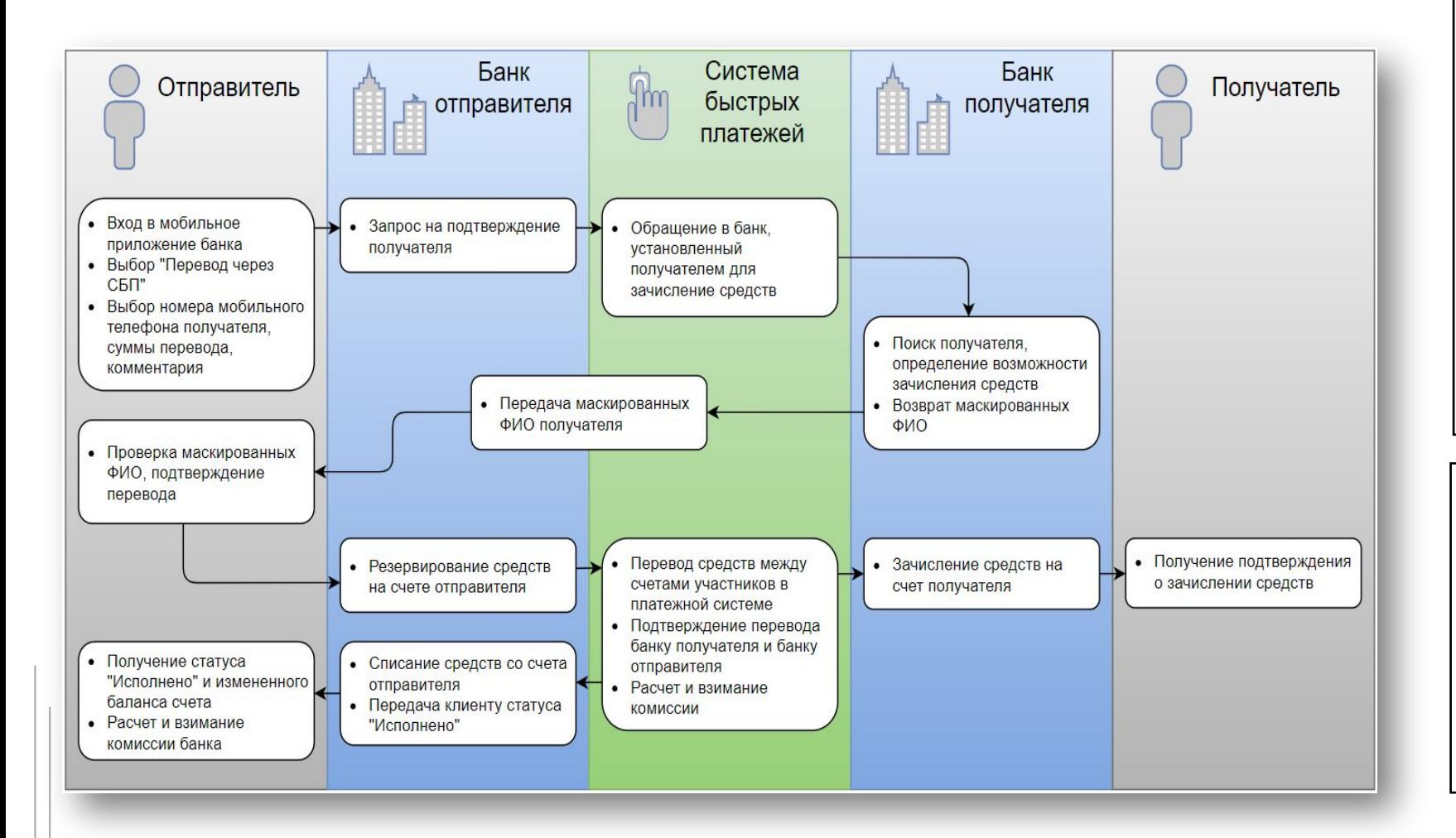

Система быстрых платежей позволяет реализовывать функционал перевода денежных средств между банком отправителем и банком получателем. Банк получателя является финансовой организацией с подключенным функционалом СБП

Процесс проведения платежа от пользователя – это сервис, позволяющий физическим лицам совершать переводы по номеру мобильного телефона в любой банк-участник СБП

## **Проблематик ауществующей технологии**

#### Анализ

ДЛЯ ОЛБ СИЗА ПОСТАВЛЕННОЙ ТЕМАТИКИ была разработана модель AS IS (как есть) в нотации BPMN 2.0. Данная диаграмма позволит углубиться в сущность технологии для детального рассмотрения основных действий, происходящих в системе на момент проведения платежа от пользователя.

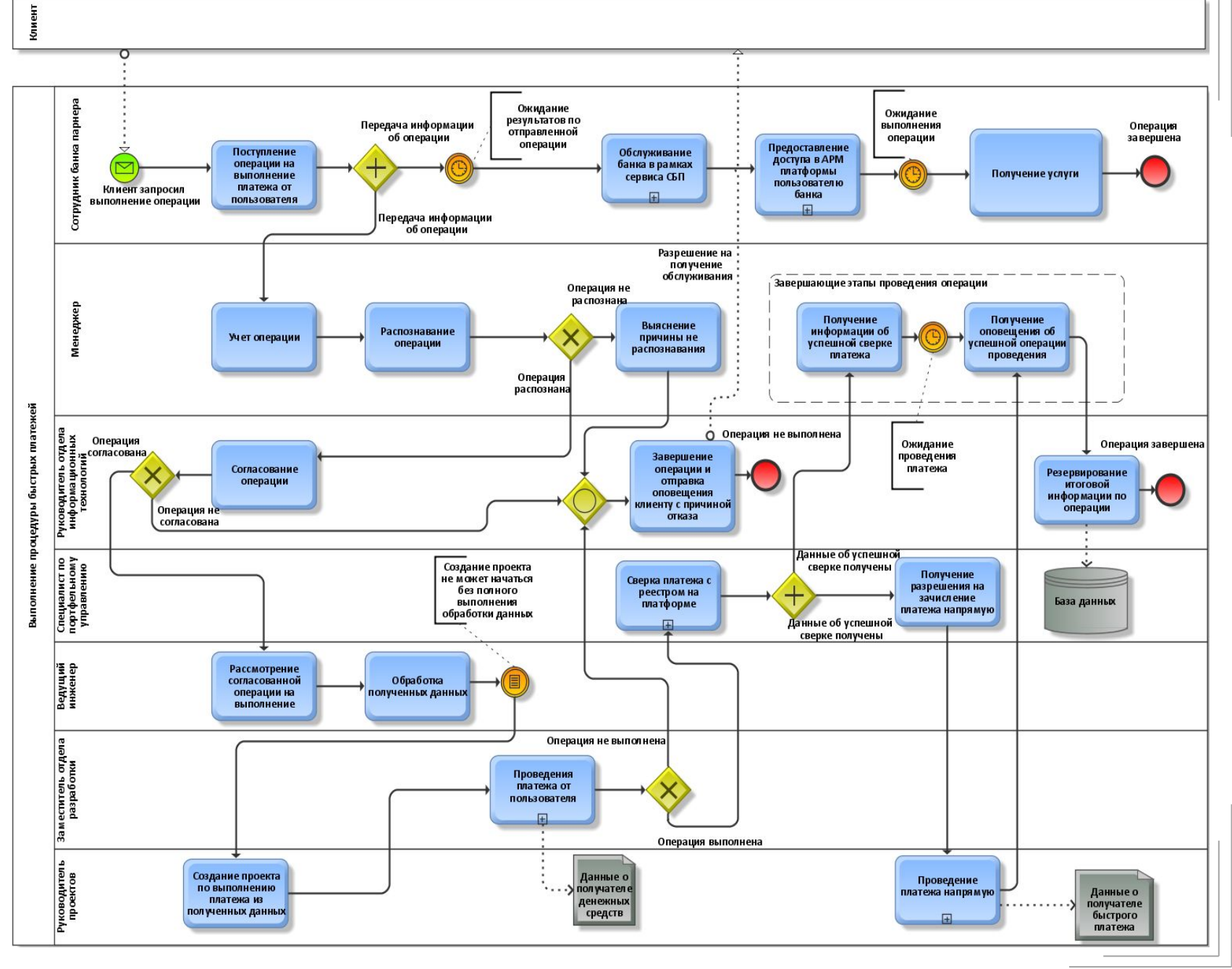

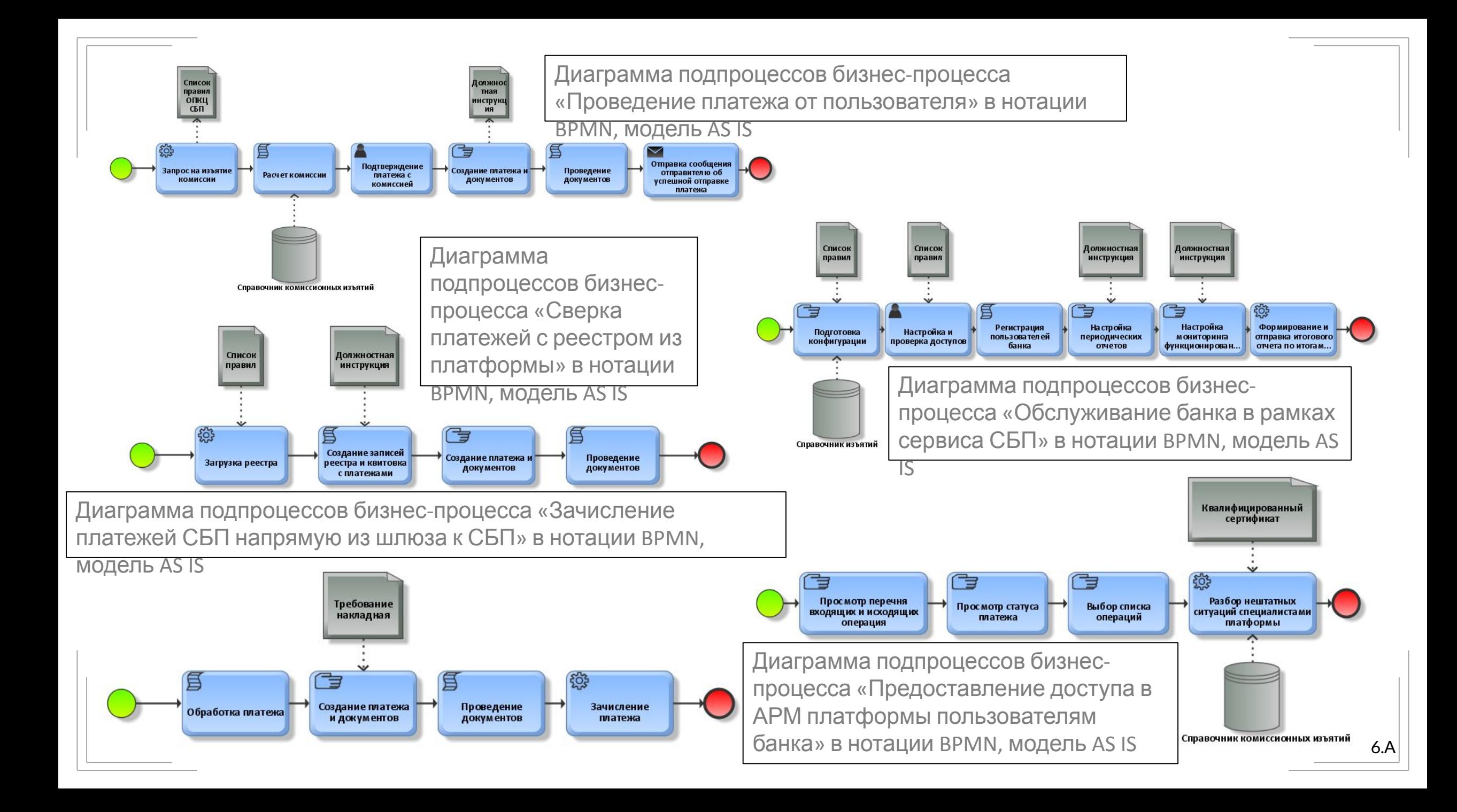

## **Выявленные недостатки модели AS IS**

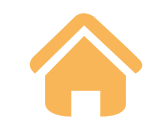

#### **Недостаток 1**

Отсутствие механизма управления жизненным циклом поступающей

операции

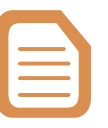

#### **Недостаток**

**2**Отсутствие механизма контроля сроков

исполнения по поступающим

операциям на каждом этапе обработки

и выполнения

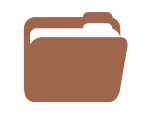

#### **Недостаток**

**3**Отсутствие механизма формирования итоговых отчетов после проведения операции

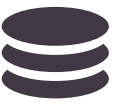

### **Недостаток 4**Отсутствие механизма учета

выполнения операций

## **Диаграмма необходимых требований**

Модель показывает взаимодействие выявленных изменений в разрабатываемой ИС с указанием пользователей, принимающих в ней участие.

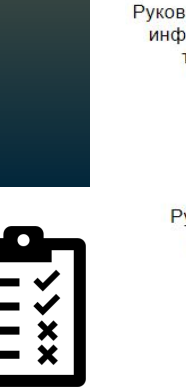

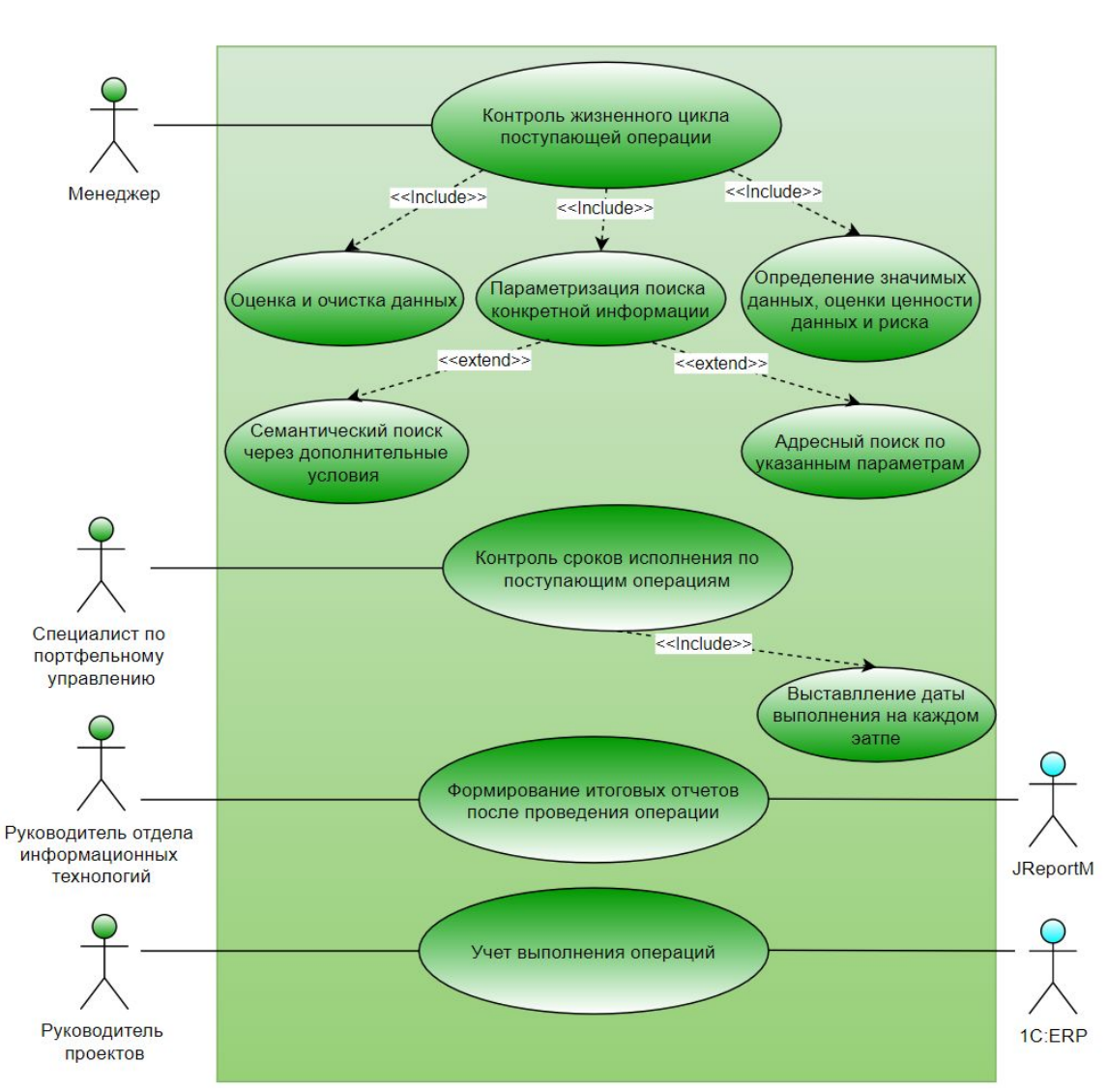

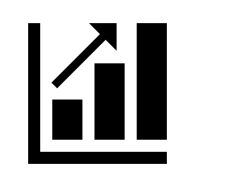

## **Реализация и**

## **внедрение** d.  $\frac{+}{x+}$

**TO**  Внести и**зме**нения в существующую модель AS IS (как есть)

**Информационно е обеспечение** информационной

модели

**Математическое обеспечение**

Произвести построение

специального

математического

обеспечения

**Техническое**

## Произвести проверку **обеспечение**

существующего

технического

обеспечения

#### Осуществить **формы Экранные**

визуализацию

внесенных изменений

## **TO BEНовая технология выполнения**

Реализаци

я Для описания новой технологии выполнения выбранной функции управления была разработана модель TO BE (как есть). В основе модели лежит процесс выполнения платежа от пользователя банковской системы компании CMA Small Systems AB.

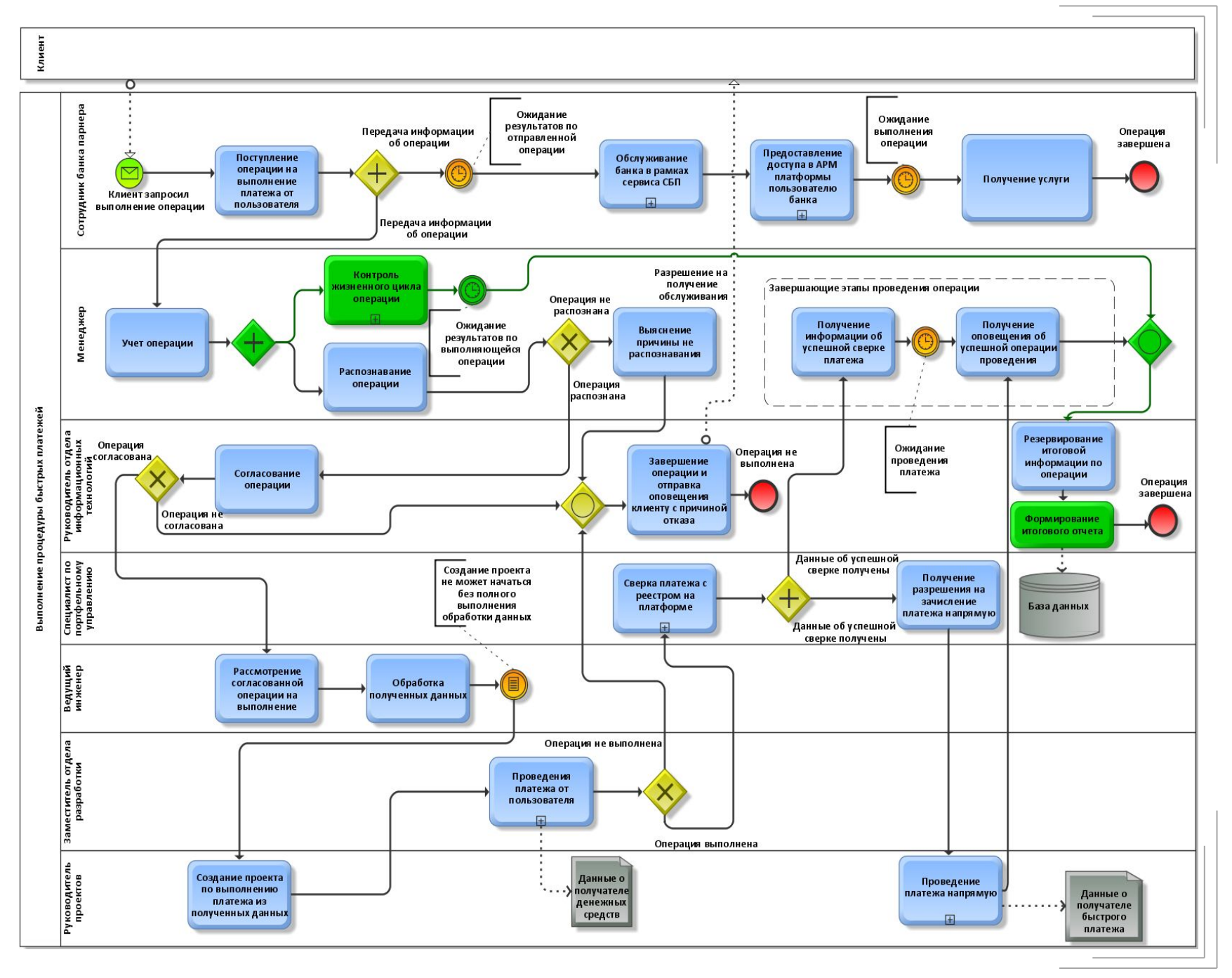

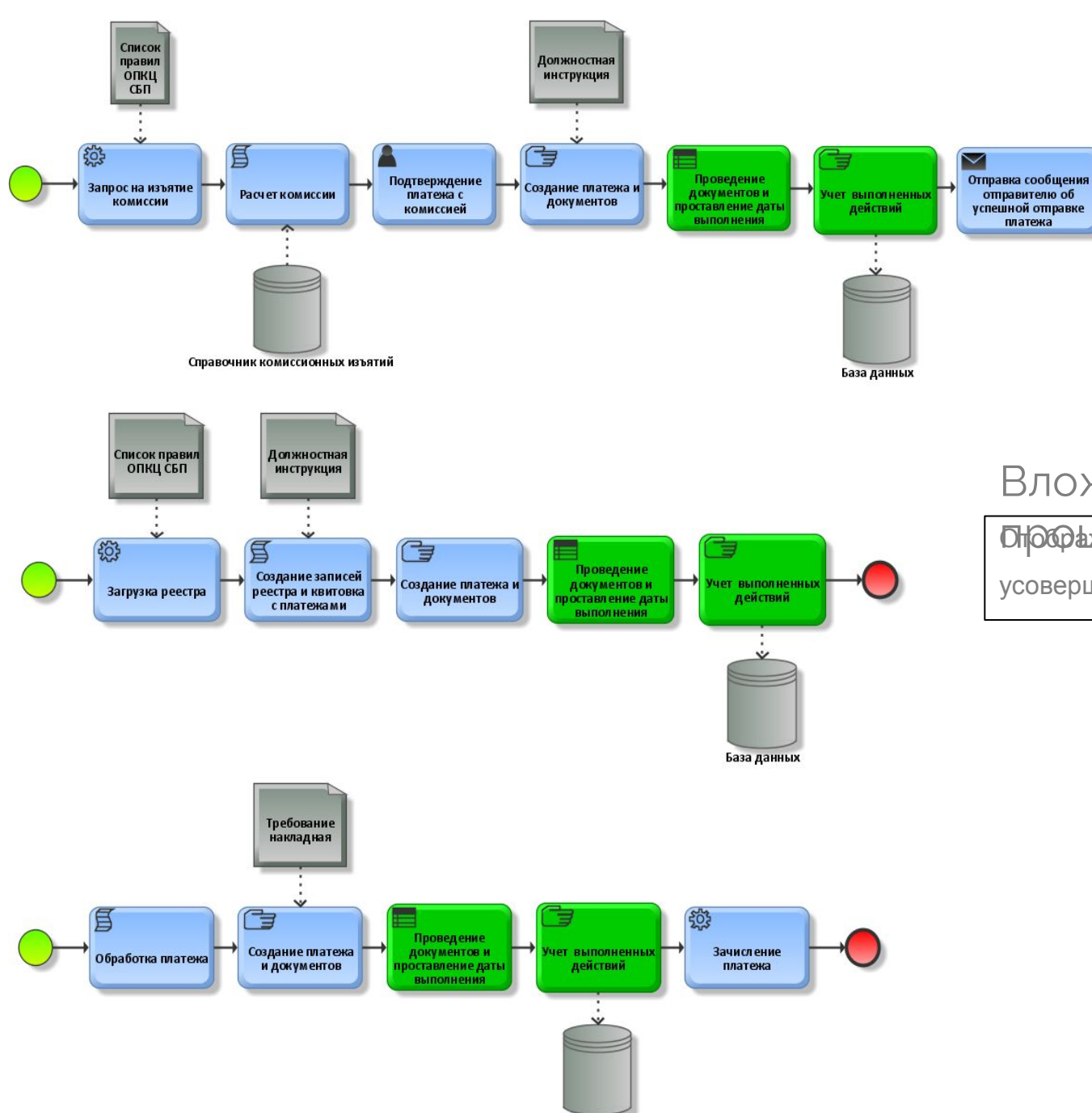

База данных

## **Новая технология Декомпозиция процессов**

Вложенные

Отображение были декомпозированных процессов, которые были

усовершенствованы при помощи выявленных требований к системе

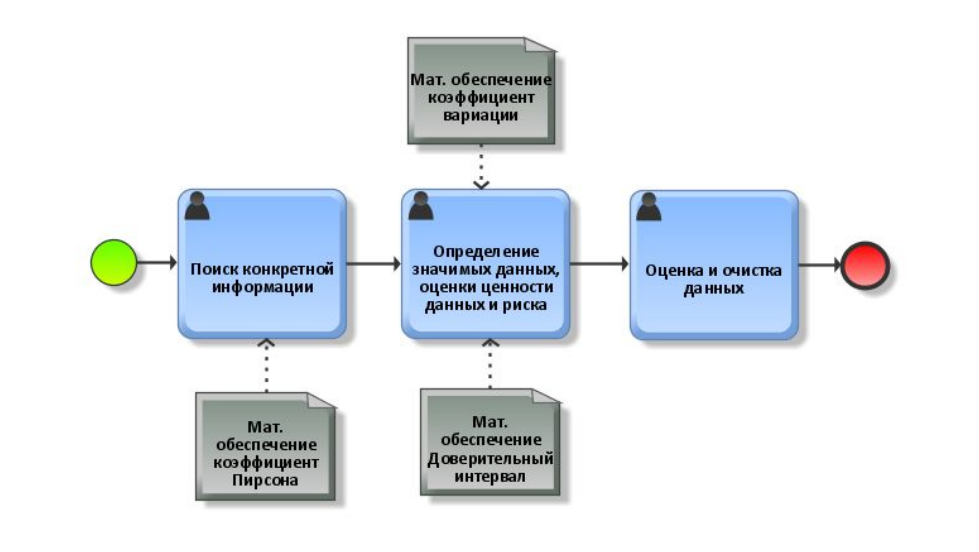

10.А

## **Информационная**

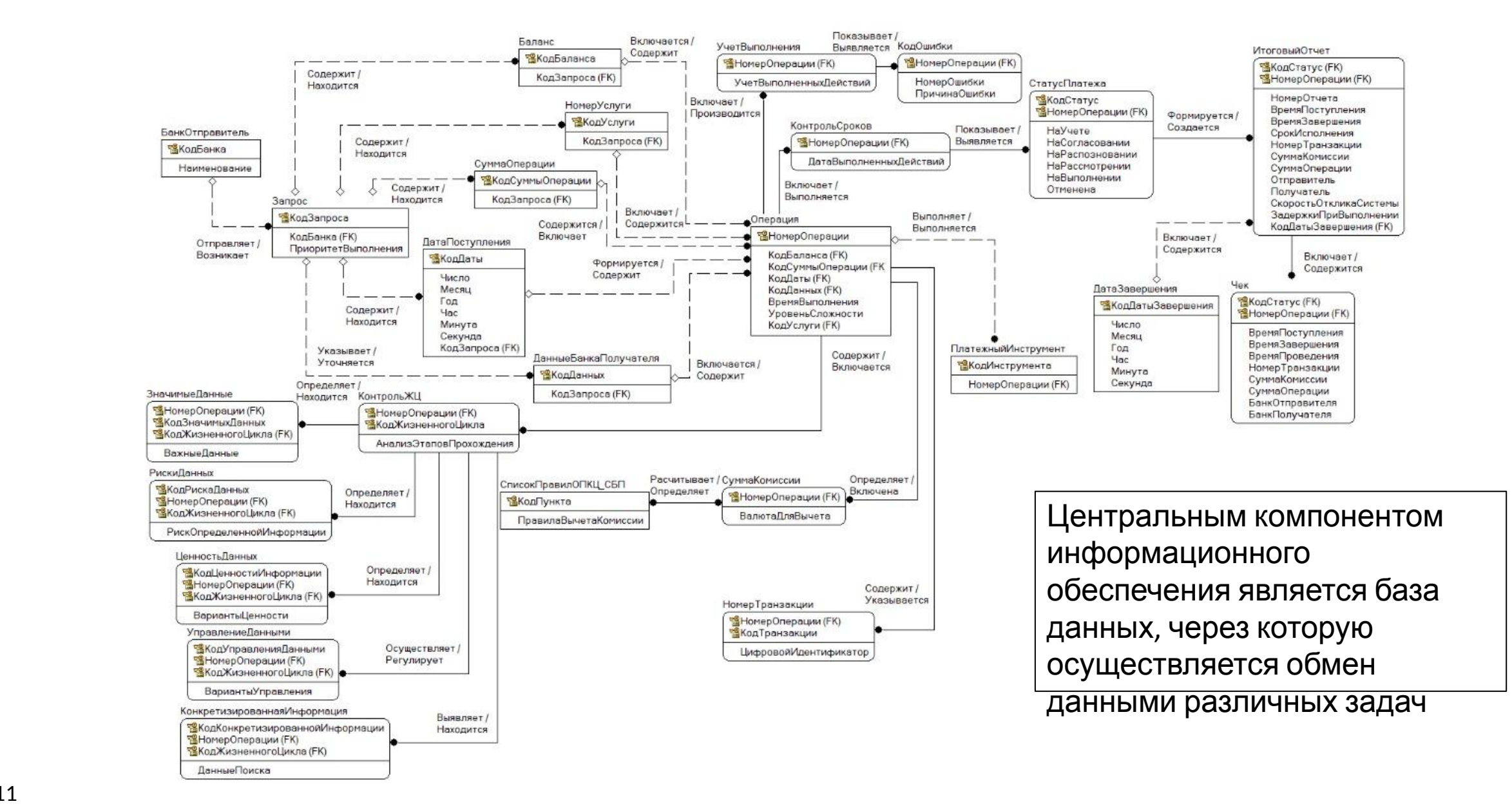

## **Математическое обеспечение**

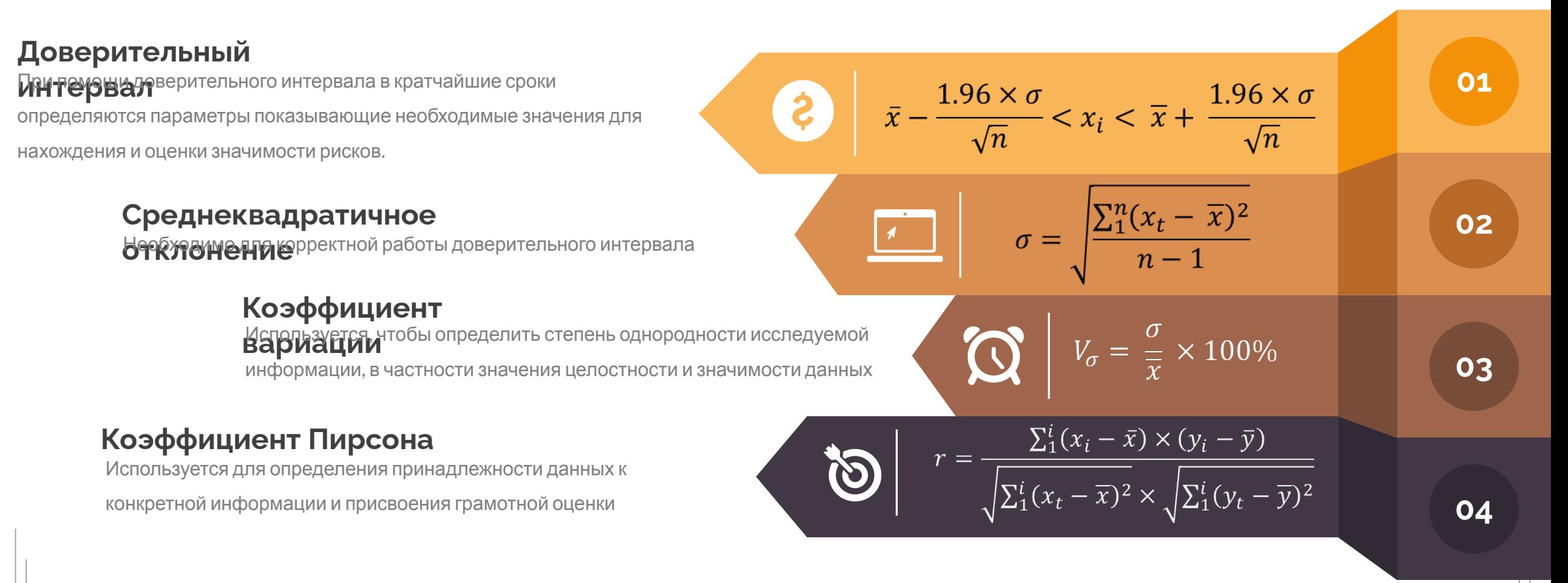

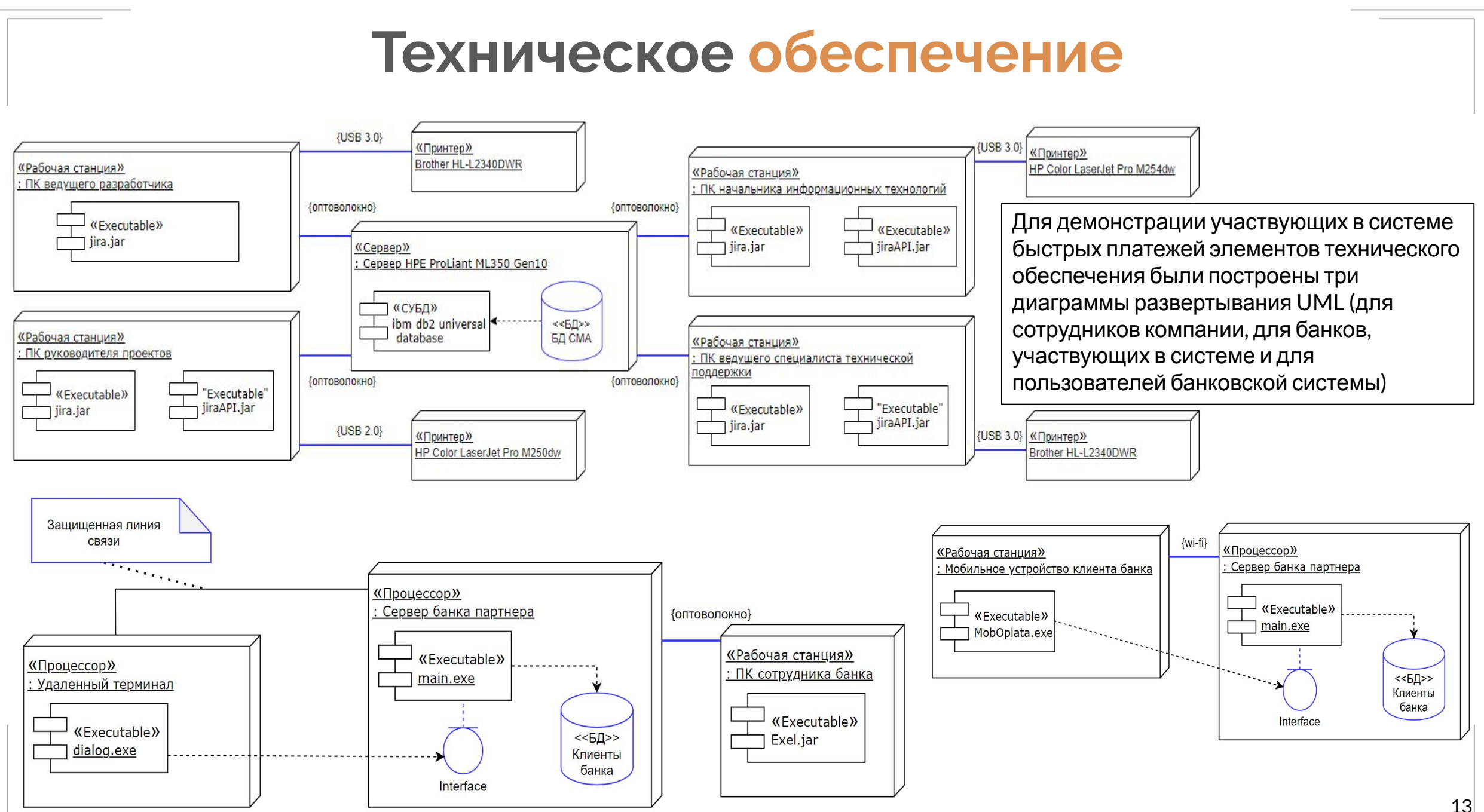

## **Планирование и контроль выполнения**

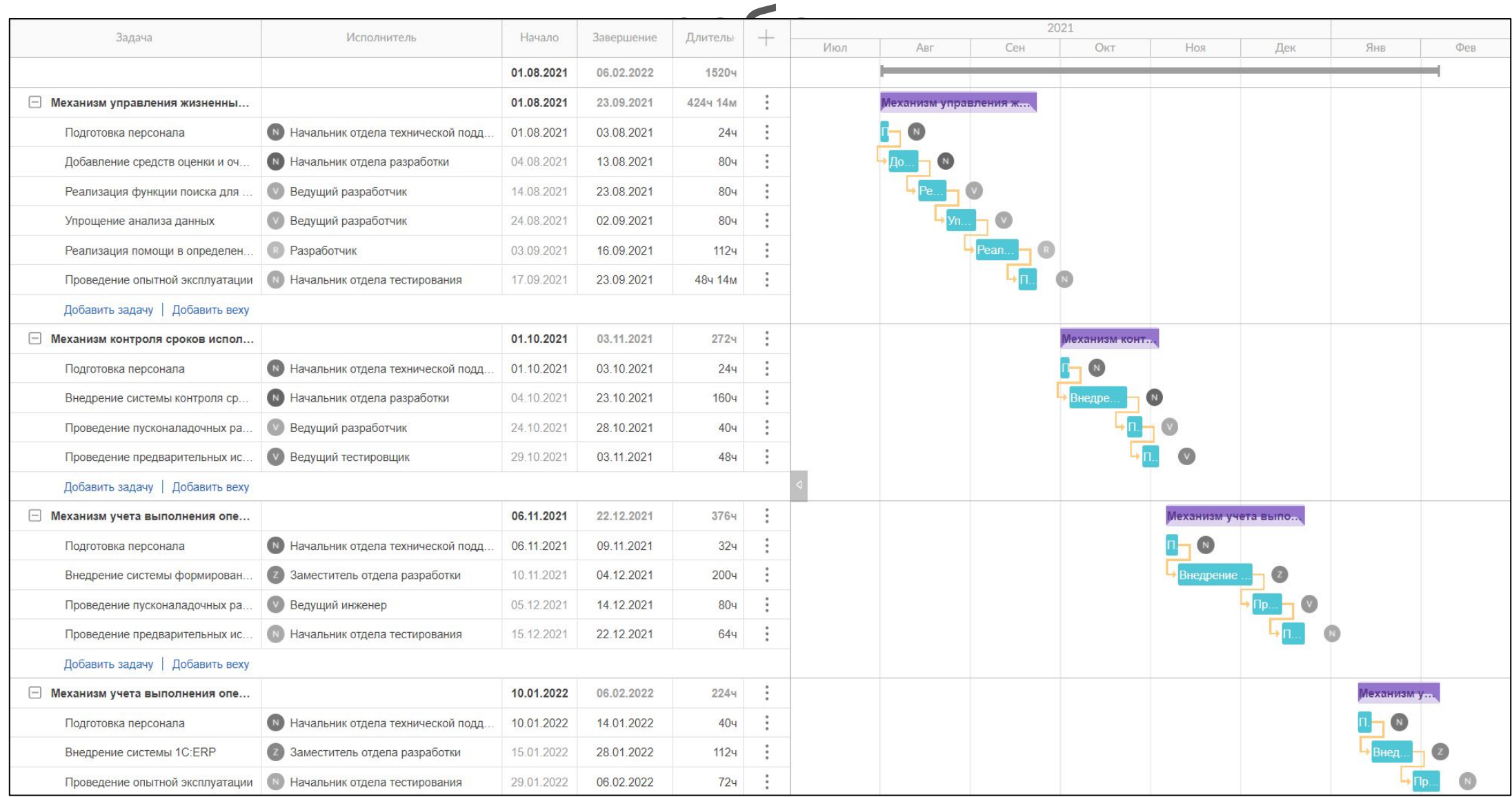

## **Экономические параметры разработки и**

**внедрения**

#### **Производимые работы**

**Механизм управления жизненным циклом поступающей операции. Подготовка персонала**

**Добавление средств оценки и очистки данных поступающей операции**

**Реализация функции поиска для ускорения анализа больших объемов неструктурированных данных**

**Упрощение анализа данных для получения чистой консолидированной и согласованной информации**

**Реализация помощи в определении значимых данных, оценки ценности данных и риска, защита персональных данных.**

**Проведение опытной эксплуатации**

**Механизм контроля сроков исполнения по поступающим операциям на каждом этапе обработки и выполнения.**

**Подготовка персонала**

**Внедрение системы контроля сроков исполнения операции у каждого сотрудника при работе с ней**

**Проведение пусконаладочных работ для слаженной работы поставленных действий**

**Проведение предварительных испытаний**

**Механизм формирования отчетов после проведения документов на каждом из основных этапов проведения операции.**

**Подготовка персонала**

**Внедрение системы формирования отчетов JReportM**

**Проведение пусконаладочных работ для слаженной работы поставленных действий**

**Проведение предварительных испытаний**

**Механизм учета выполнения операций.** 

**Подготовка персонала**

**Внедрение системы 1С:ERP используемой на каждом этапе проведения контрольной точки полученной операции**

**Проведение опытной эксплуатации**

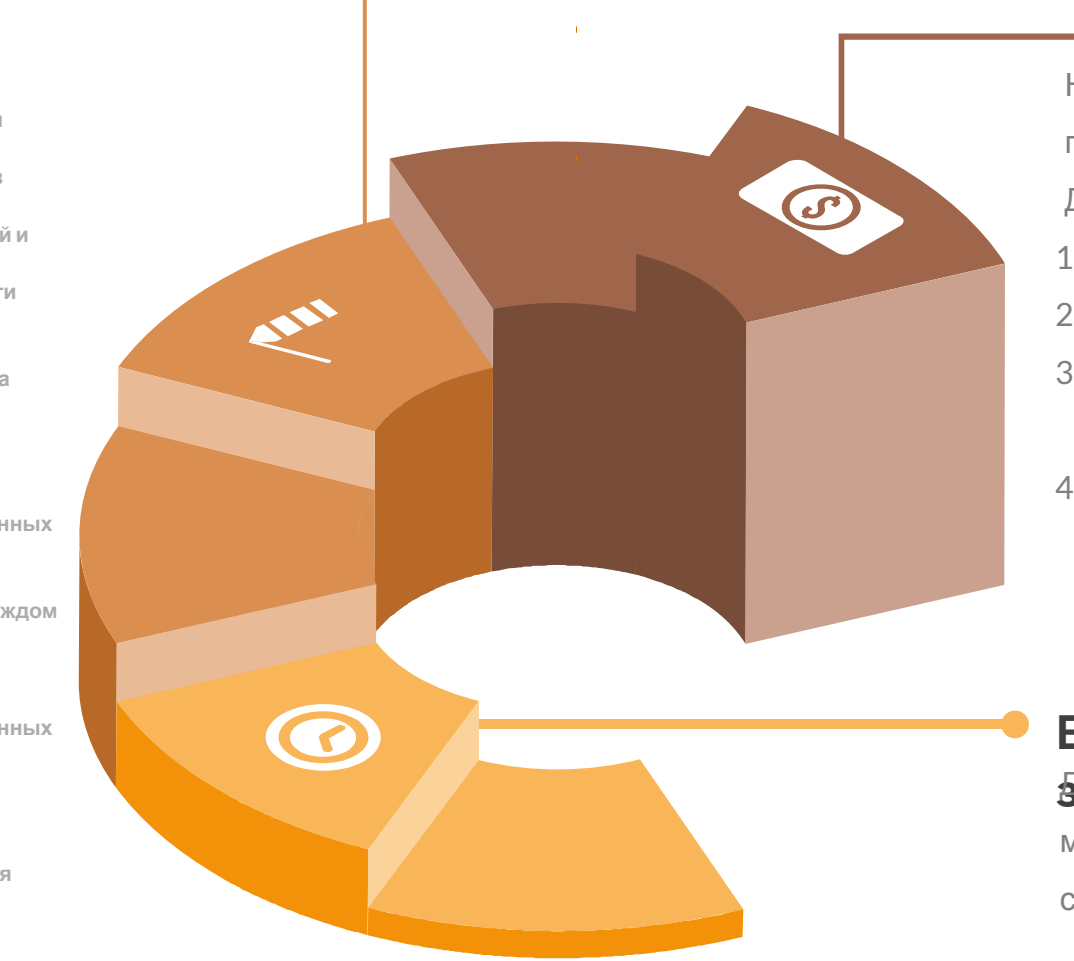

**Финансовые затраты**

На реализацию запланированных работ потребуется выделить 1.129.000 руб. Данная категория включает:

- 1. Заработная плата сотрудников (72%)
- 2. Страховые взносы (21.6%)
- 3. Затраты на расходные материалы (6,25%)
- 4. Затраты на электроэнергию (0,15%)

#### **Временные затраты первые для**

модернизации существующей системы потребуется 164 дня

## **Выбор средств разработки клиентской части и СУБД**

Visual Studio 2019 представляет интегрированную среду разработки (Integrated Development Environment, IDE). IDE – набор инструментов разработчика ПО (текстовый редактор, компилятор/интерпретатор, средства автоматизации сборки, отладчик), собранный в составе единого приложения и облегчающий труд программиста при написании приложений

Oracle Database как единая база для всех данных. Выполнение анализа любых данных с помощью единого конвергентного механизма БД Oracle. Это представляет возможность использовать технологии блокчейна для предотвращения мошенничества, повышения гибкости документов JSON и обучения машинных алгоритмов на содержимом базы данных

### ORACLE<sup>®</sup> **DATABASE**

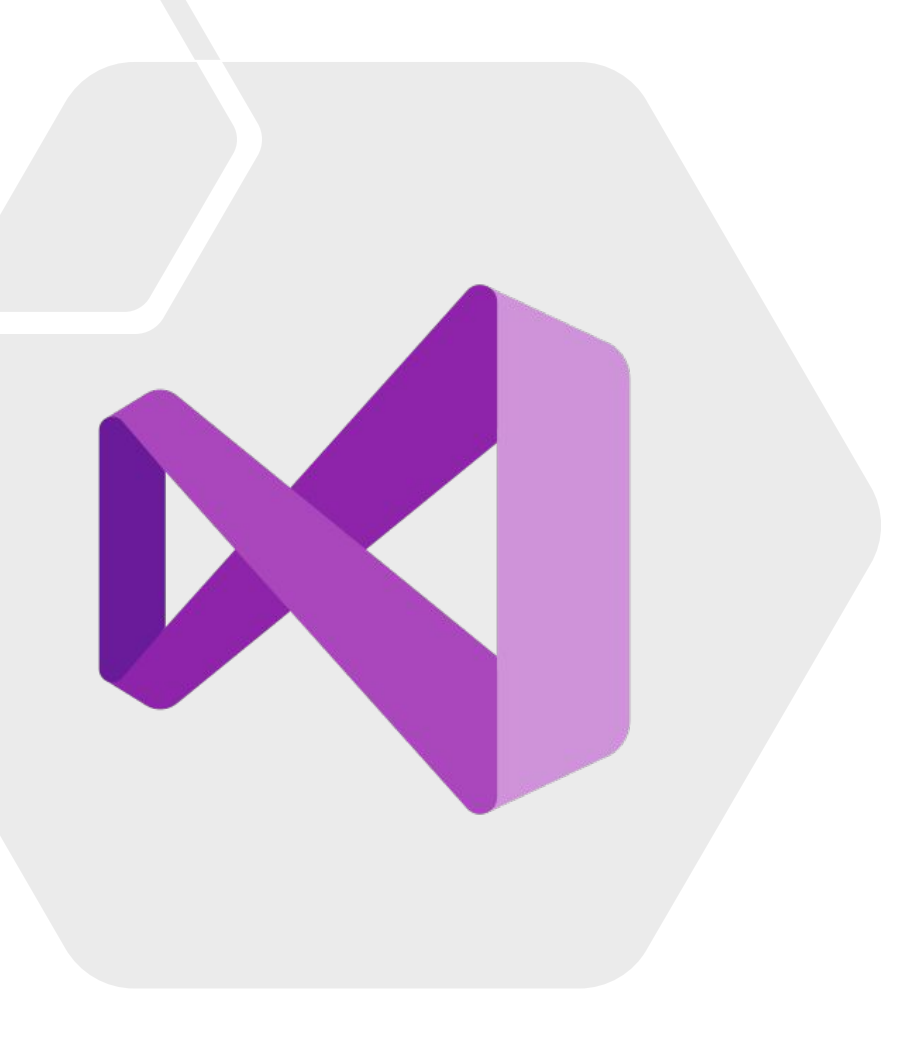

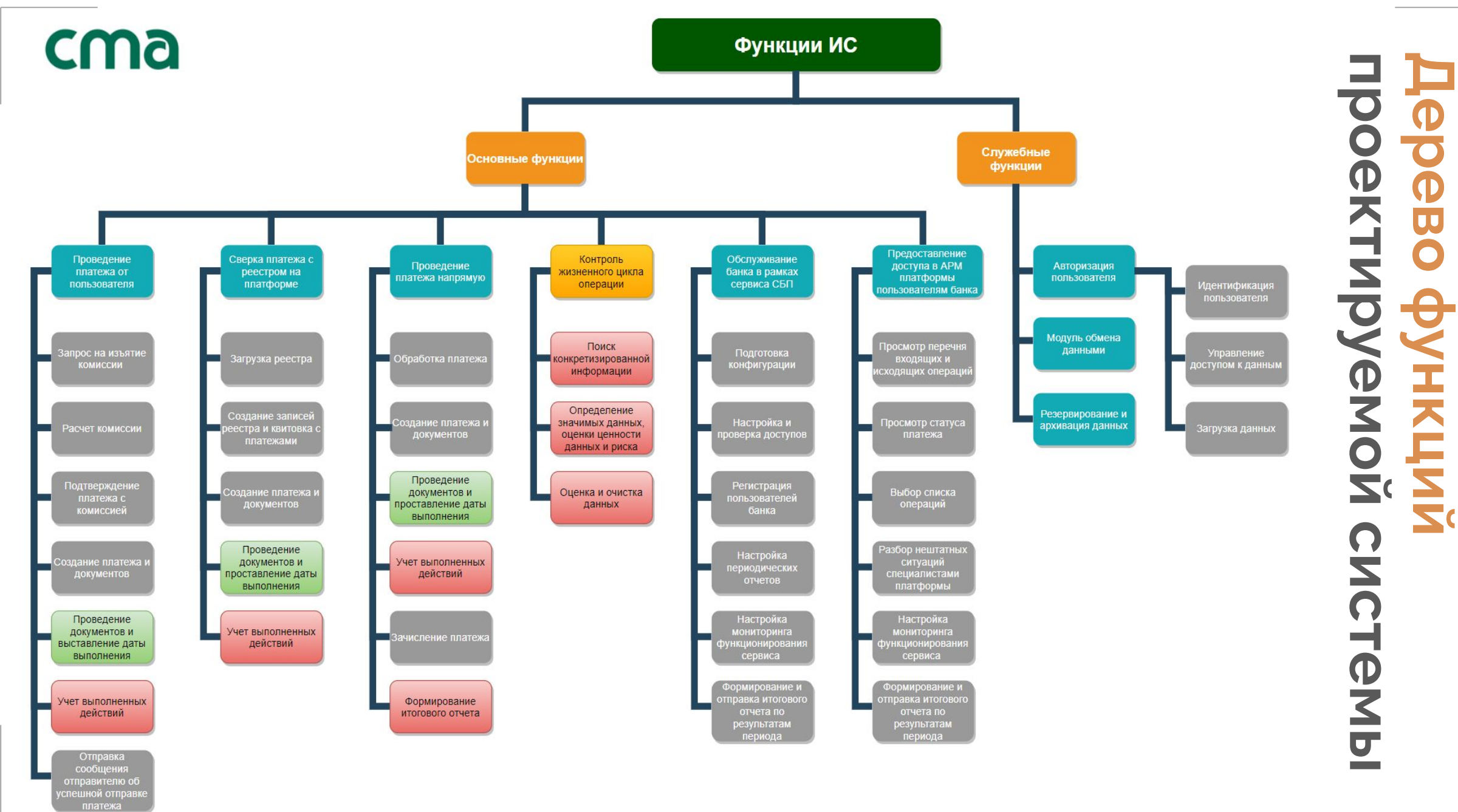

## **Структура сценария диалога пользователей**

Взаимодействие с ИС проведение платежа от пользователя предусматривает работу нескольких пользователей с разграничением прав доступа. Данная работа представляет собой взаимодействие с привычными для пользователей операционной системой Windows управляющими элементами: меню,

кнопки, выпадающие списки и т.п.

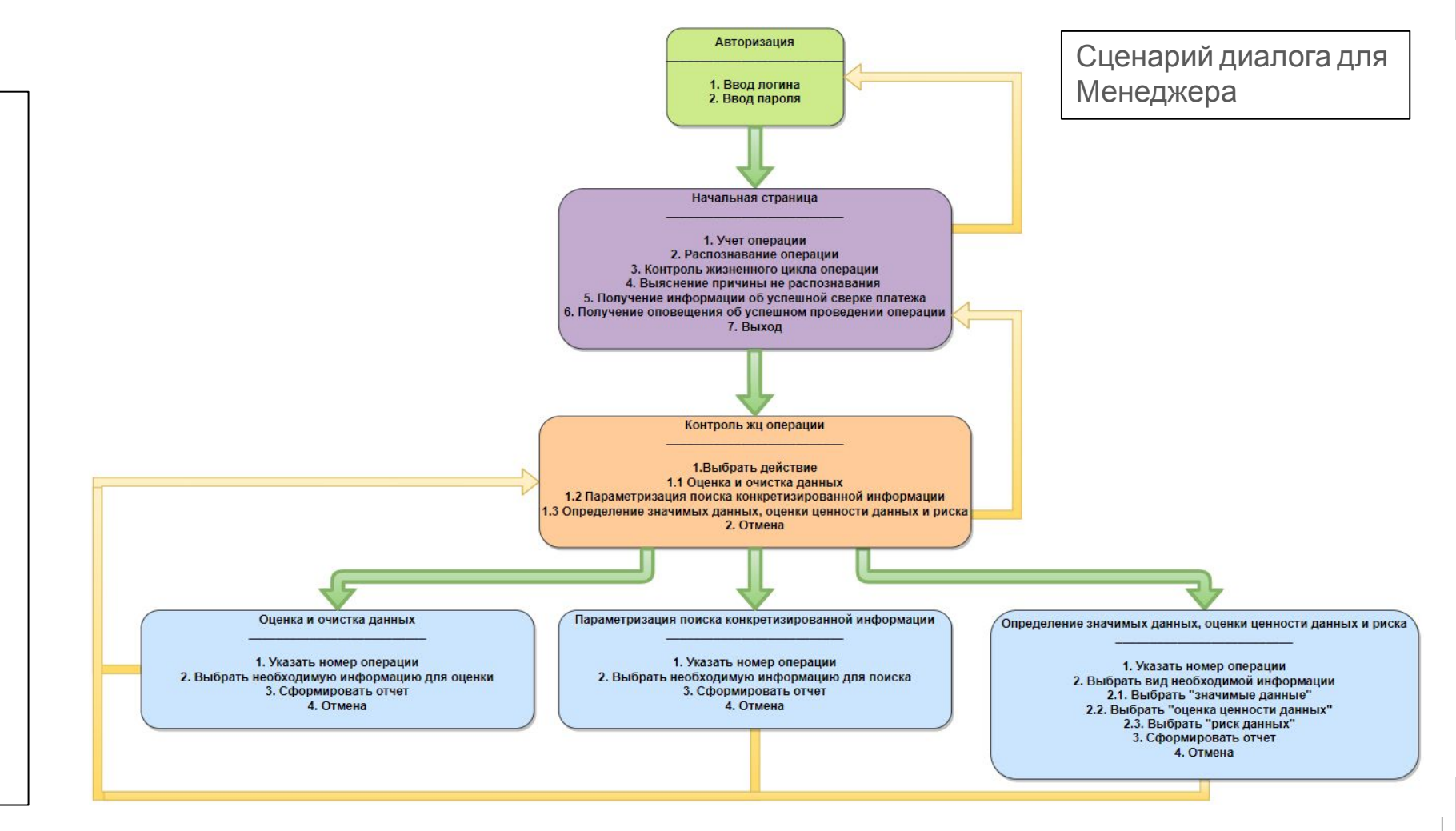

## **Структура сценария диалога пользователей**

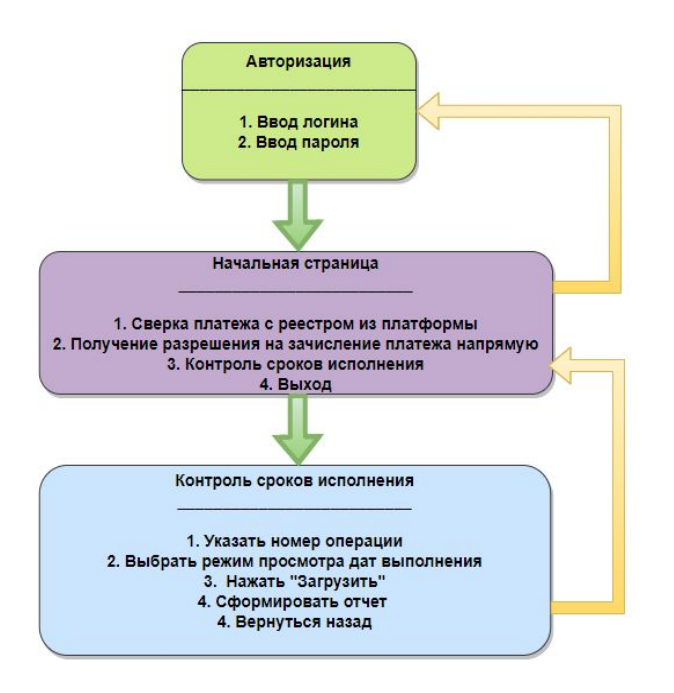

Сценарий диалога для Специалиста по портфельному управлению

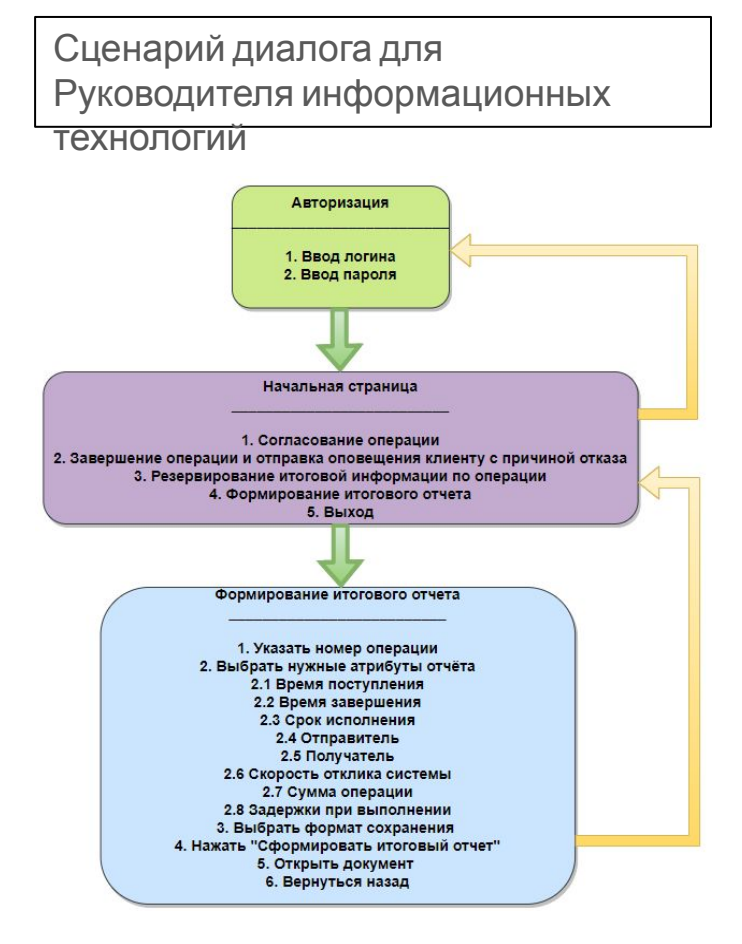

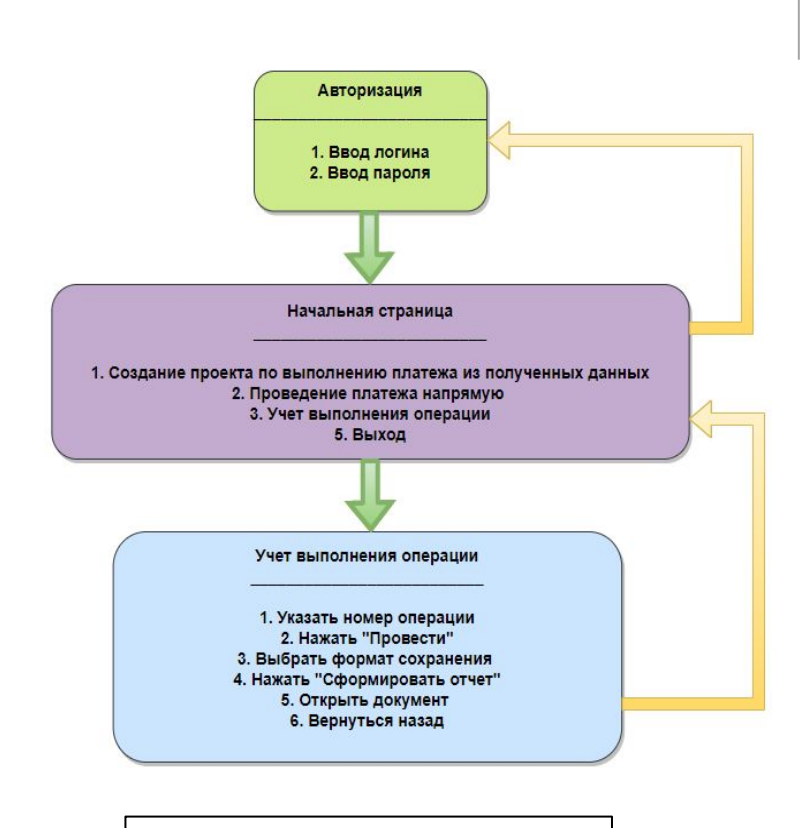

Сценарий диалога для Руководителя проектов

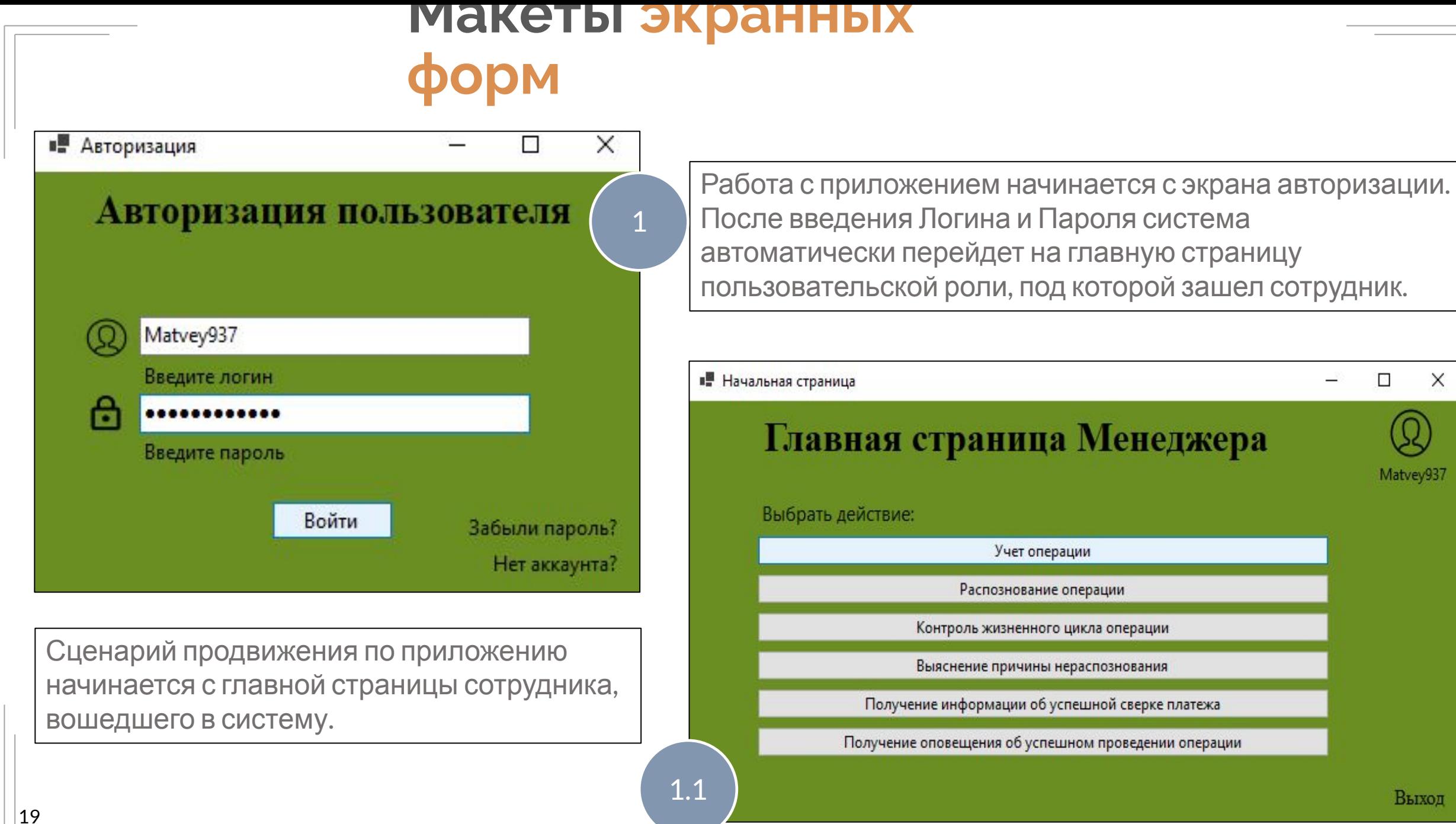

## **Макеты экранных форм**

19.А

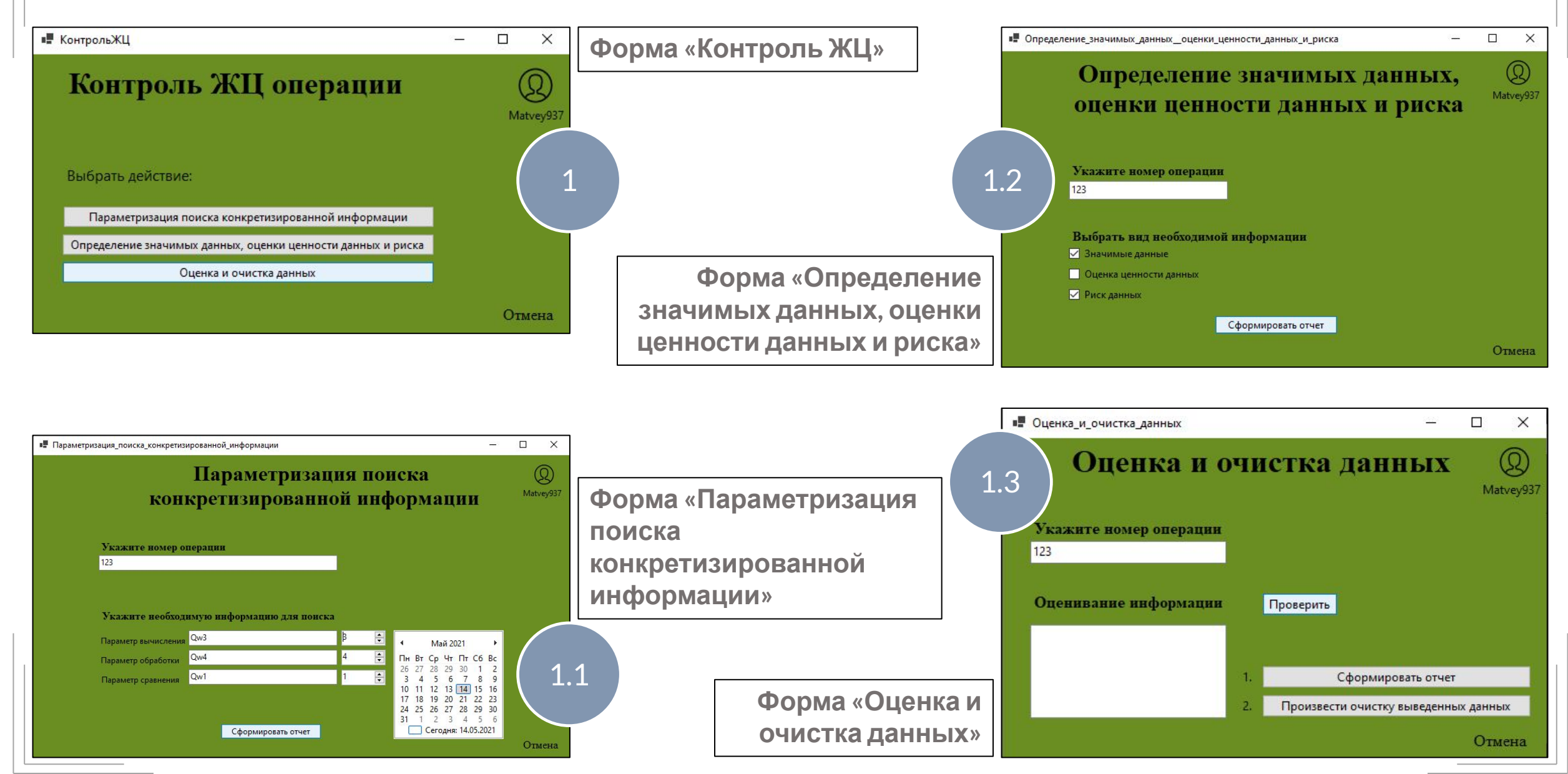

## **Макеты экранных форм**

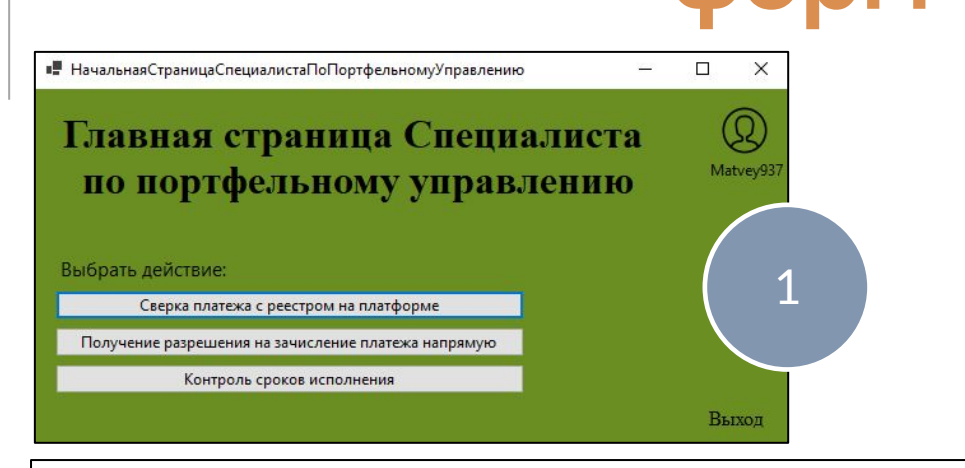

**Форма «Начальная страница Специалиста по портфельному управлению»**

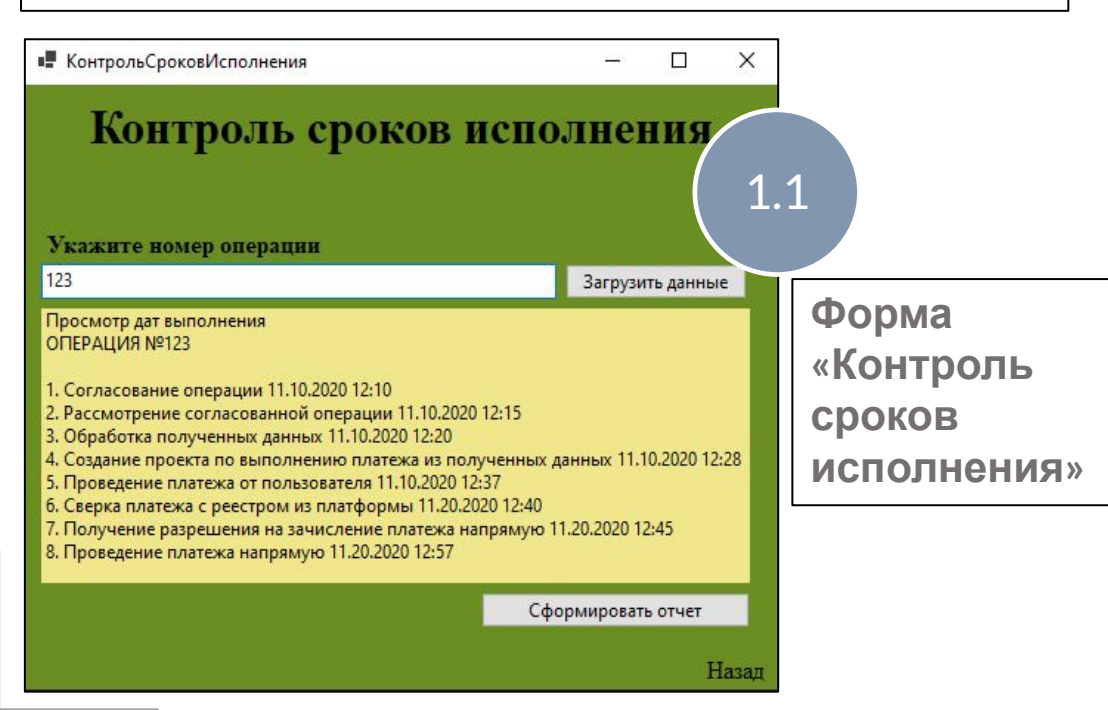

#### ОТСЛЕЖИВАНИЕ ОПЕРАЦИИ

#### ДИАГРАММА КОНТРОЛЯ СРОКОВ ИСПОЛНЕНИЯ

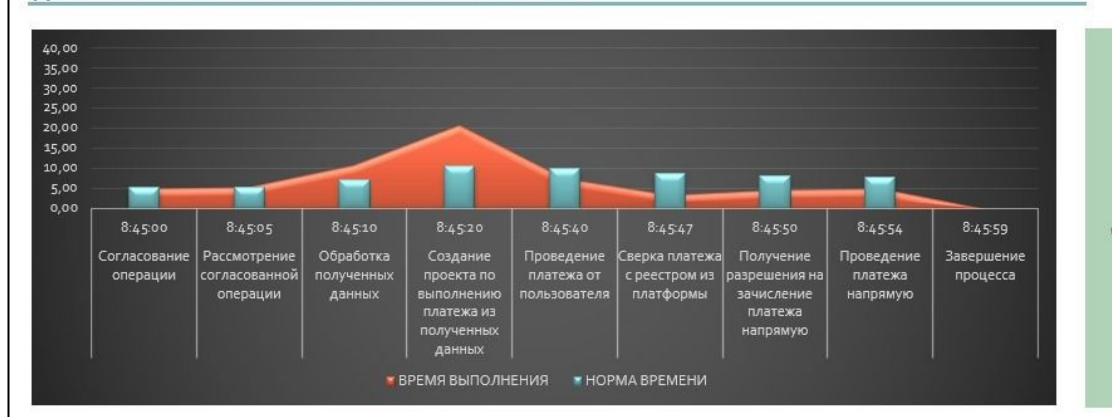

**СВЕДЕНИЯ** ОПЕРАЦИИ №123

#### **ВВОД ДАННЫХ**

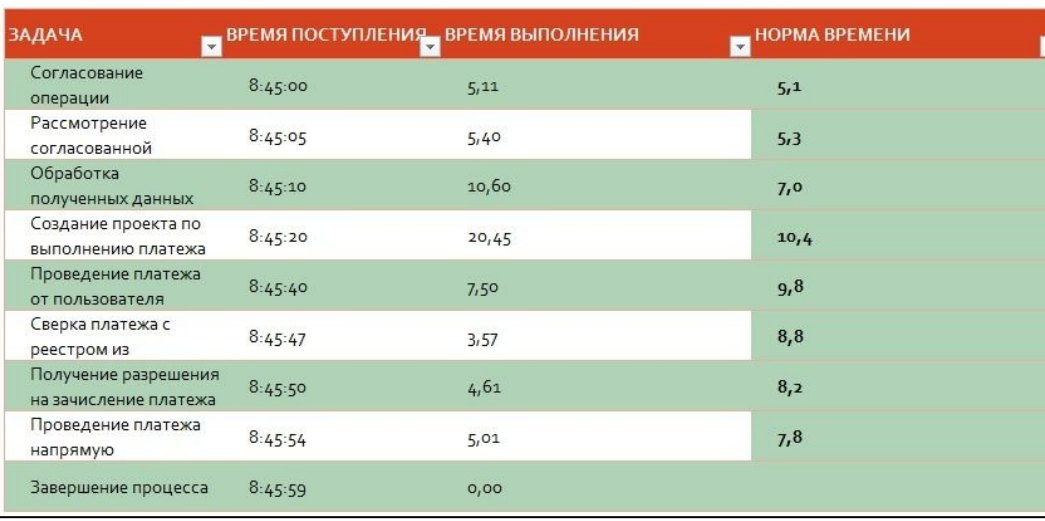

**Отчет «Контроль сроков исполнения» в Excel**

1.2

#### **Макеты экранных**

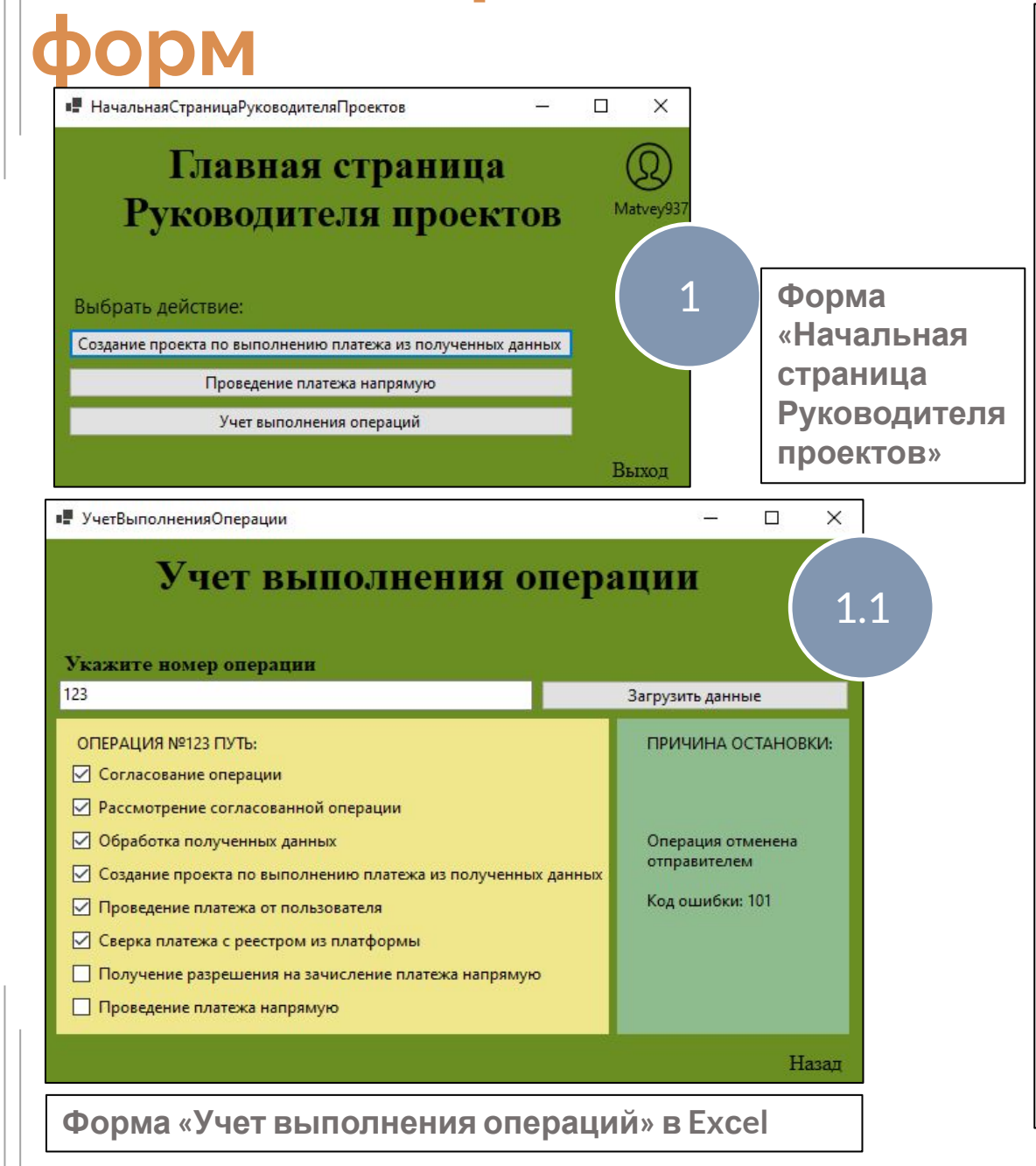

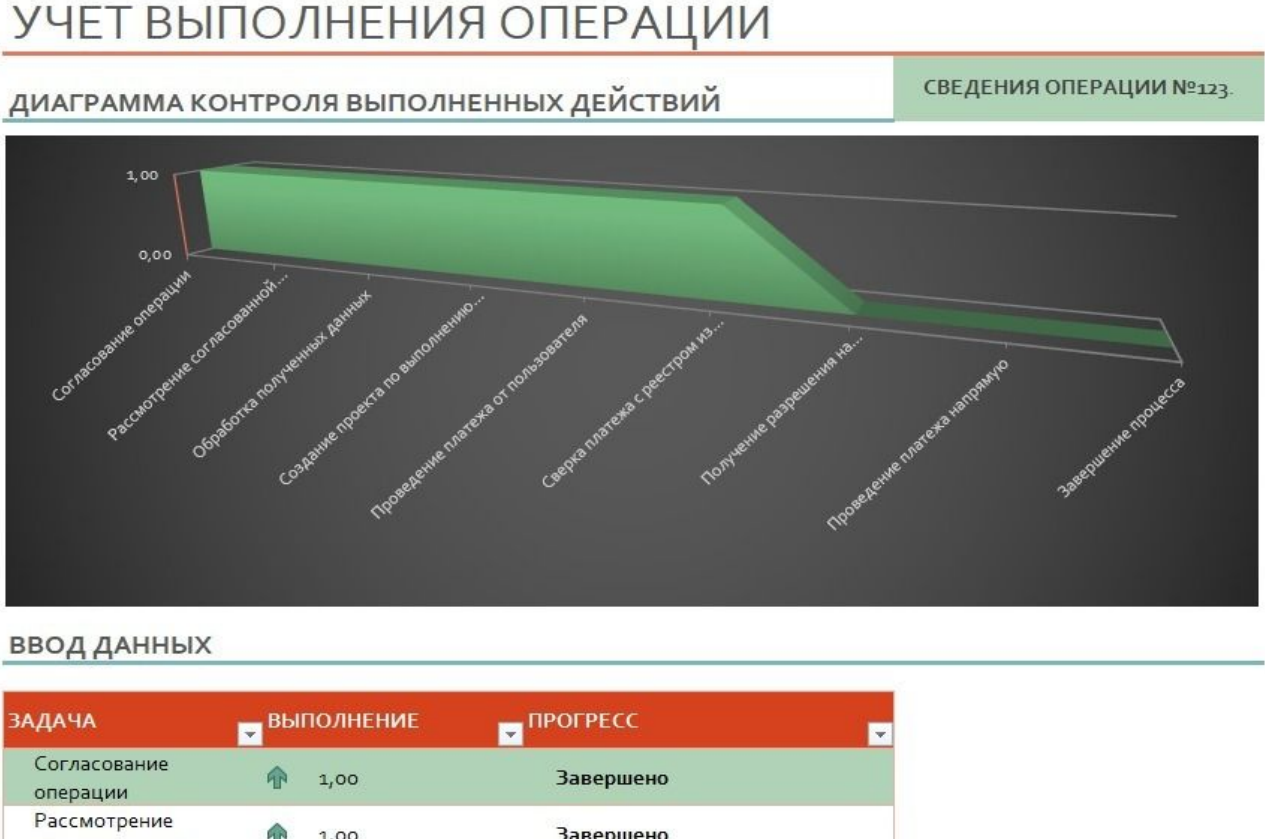

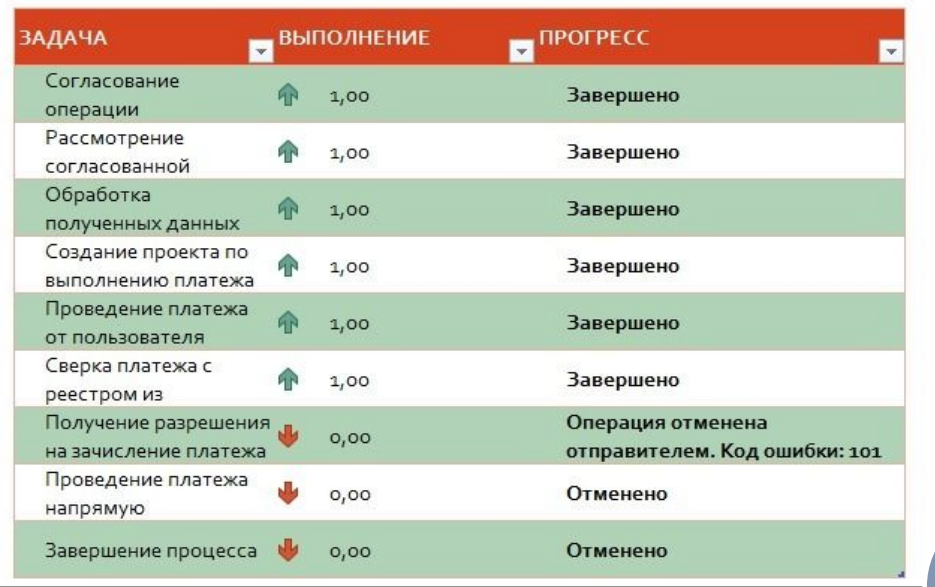

#### **Отчет «Учет выполнения операций» в Excel**

1.2

19.В

## **Макеты экранных форм**

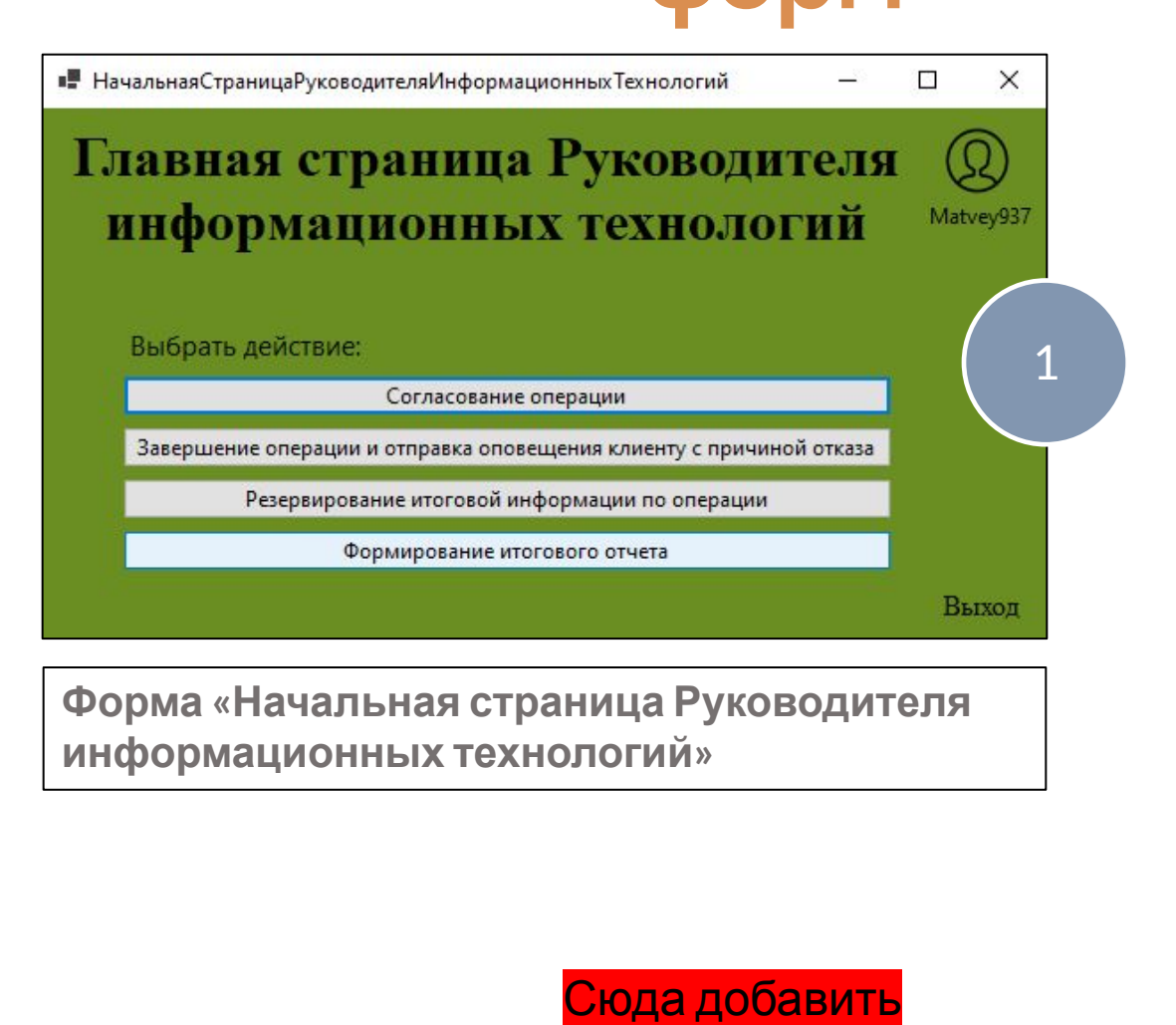

итоговый отчет

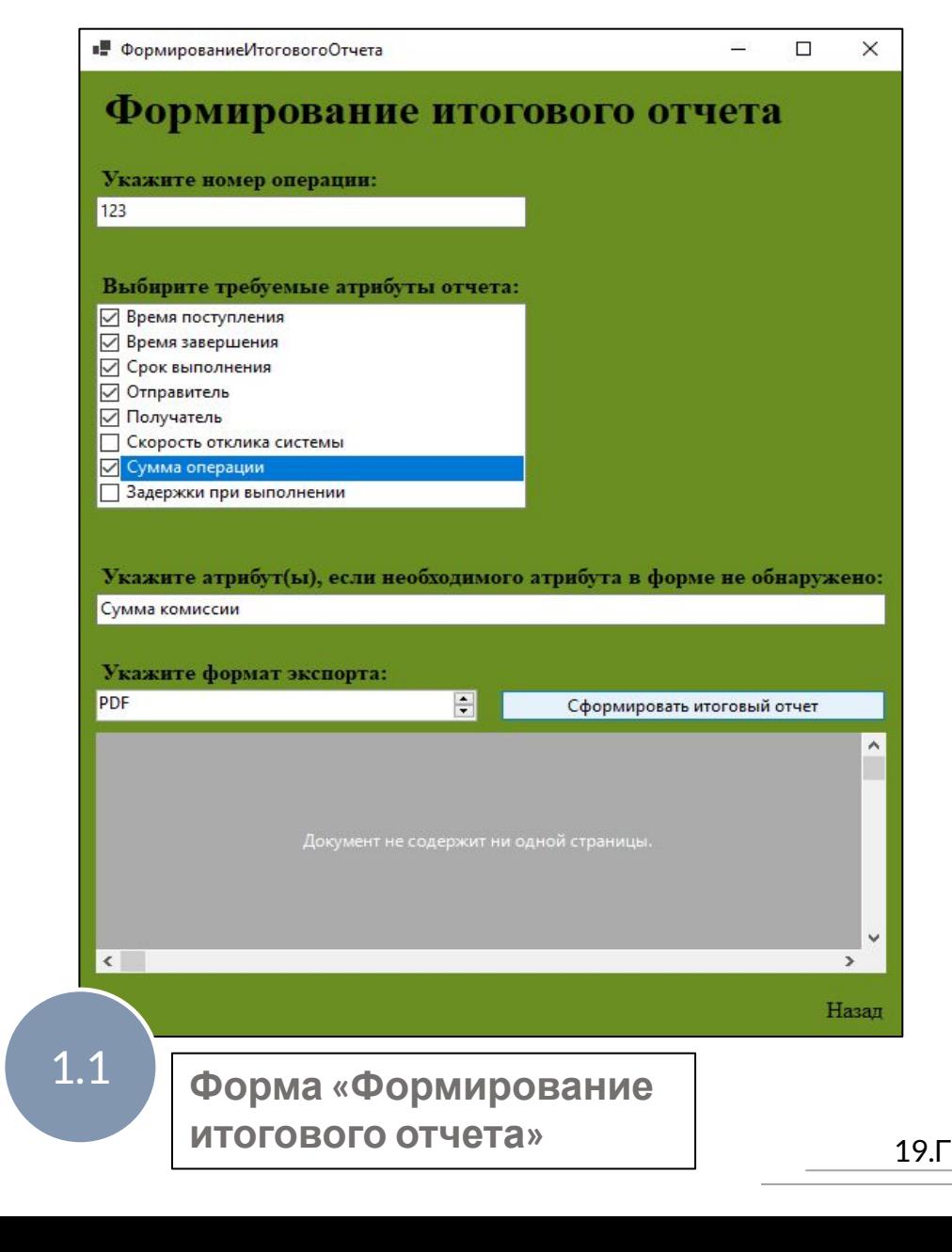

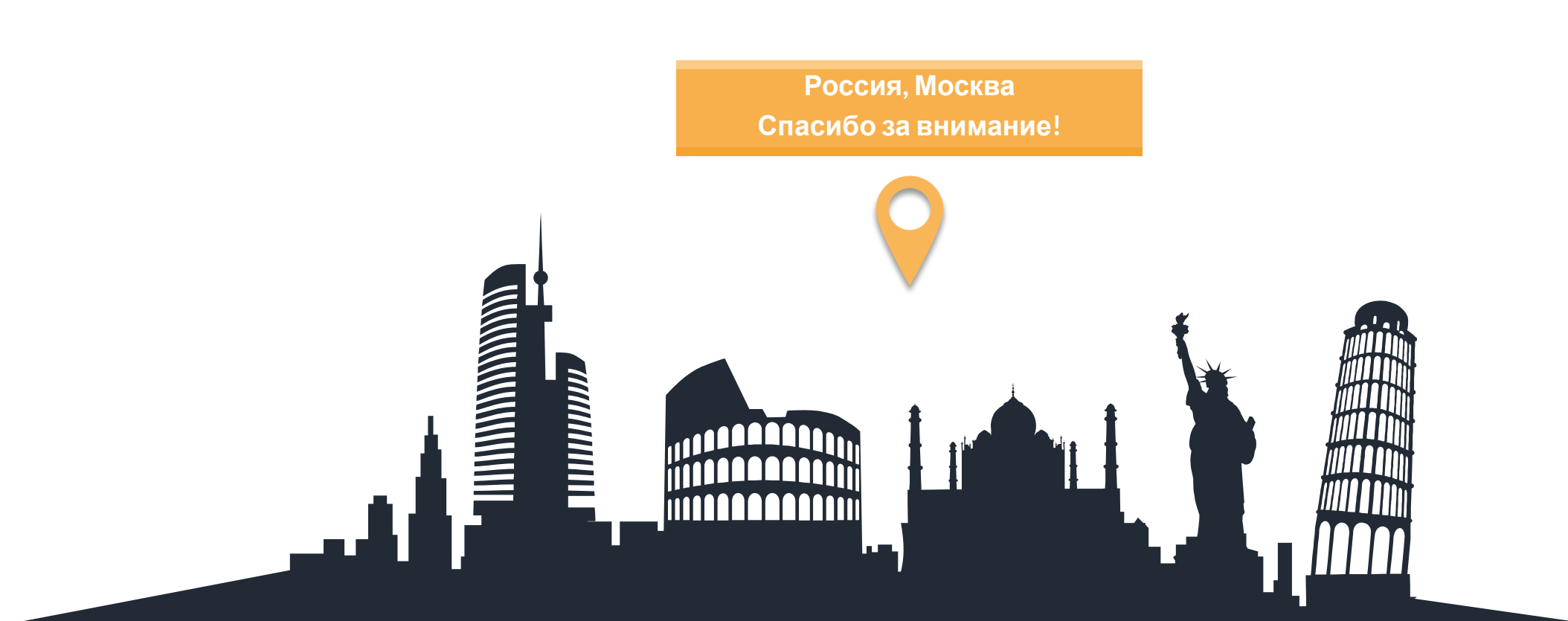

**«Проектирование информационной системы быстрых платежей на примере продуктов компании CMA Small Systems AB»**

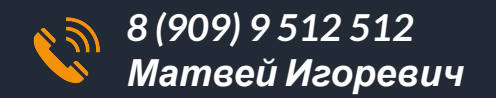

*Матвей Игоревич matveykozintsev130899@gmail.com*